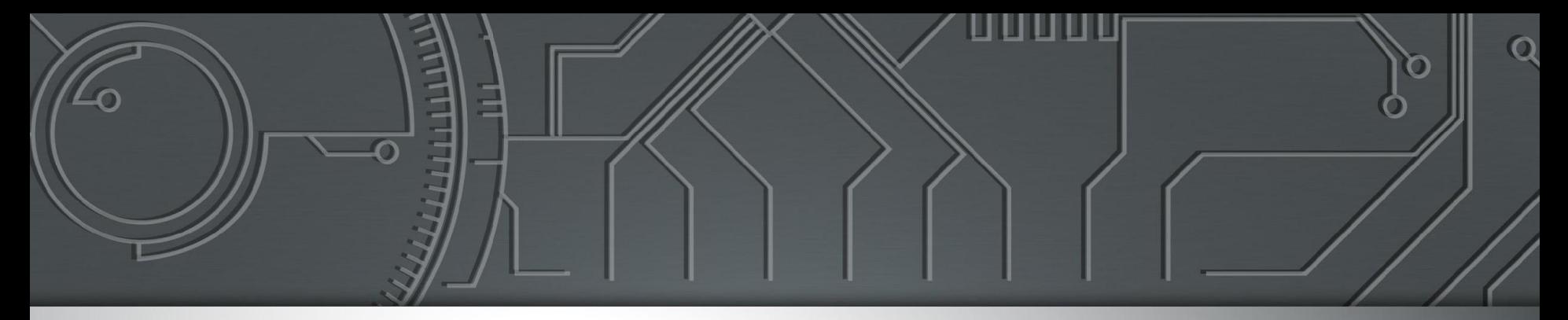

# nic.br egi.br

Núcleo de Informação<br>e Coordenação do<br>Ponto BR

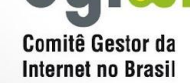

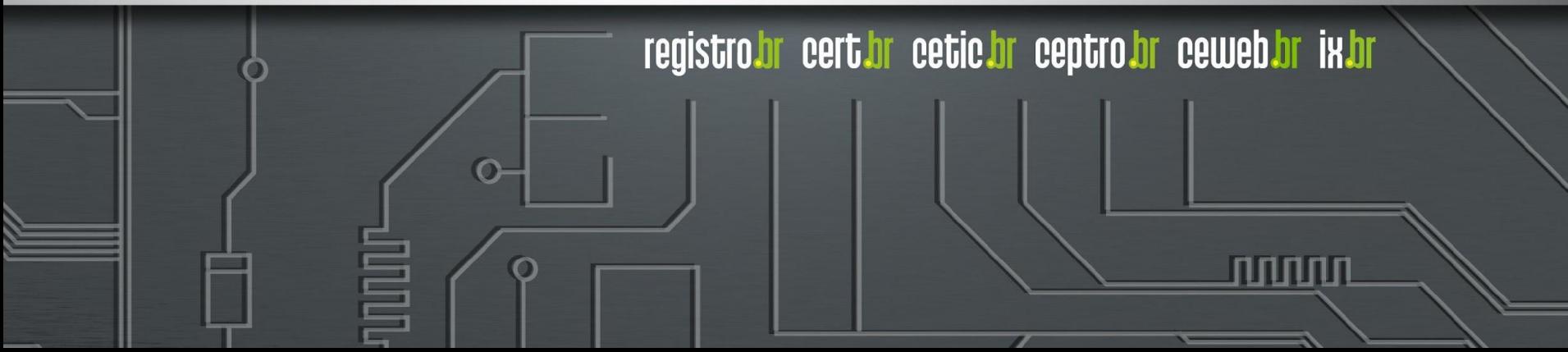

### **Licença de uso do material**

Esta apresentação está disponível sob a licença

**Creative Commons Atribuição - Sem Derivações 4.0 Internacional (CC BY-ND 4.0) <https://creativecommons.org/licenses/by-nd/4.0/legalcode.pt>**

**Você tem o direito de:**

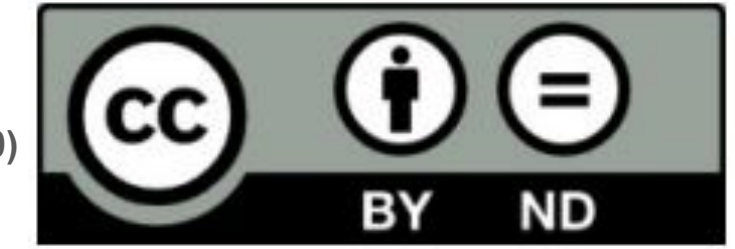

- **● Compartilhar** copiar e redistribuir o **material** em qualquer suporte ou formato para qualquer fim, **mesmo que comercial.**
- *● O licenciante não pode revogar estes direitos desde que você respeite os termos da licença.*

#### **De acordo com os termos seguintes:**

- **● Atribuição** Você deve dar o crédito apropriado, prover um link para a licença e indicar se mudanças foram feitas. Você deve fazê-lo em qualquer circunstância razoável, mas de nenhuma maneira que sugira que o licenciante apoia você ou o seu uso. Ao distribuir essa apresentação, você deve deixar claro que ela faz parte do Curso de Formação para Sistemas Autônomos do **CEPTRO.br/NIC.br**, e que os originais podem ser obtidos em [http://ceptro.br.](http://ceptro.br) Você deve fazer isso sem sugerir que nós damos algum aval à sua instituição, empresa, site ou curso.
- **● Sem Derivações** Se você remixar, transformar ou criar a partir do material, você não pode distribuir o material modificado.

Se tiver dúvidas, ou quiser obter permissão para utilizar o material de outra forma, entre em contato pelo e-mail: info@nic.br.

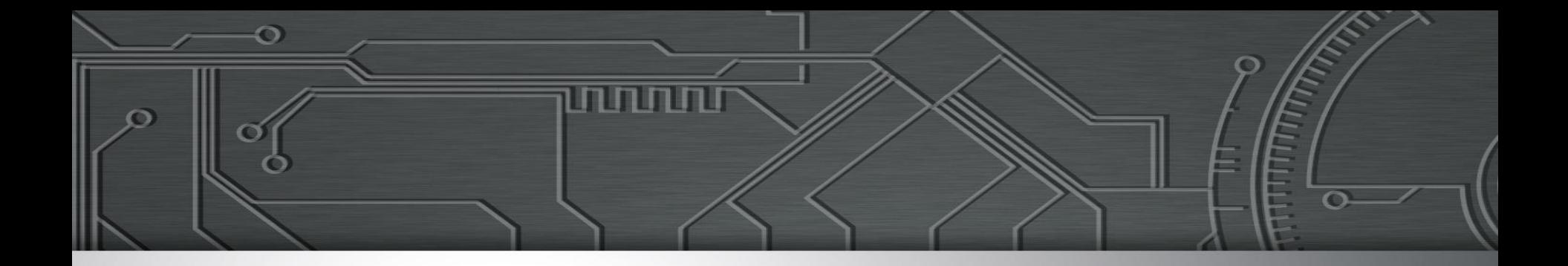

### Looking Glass

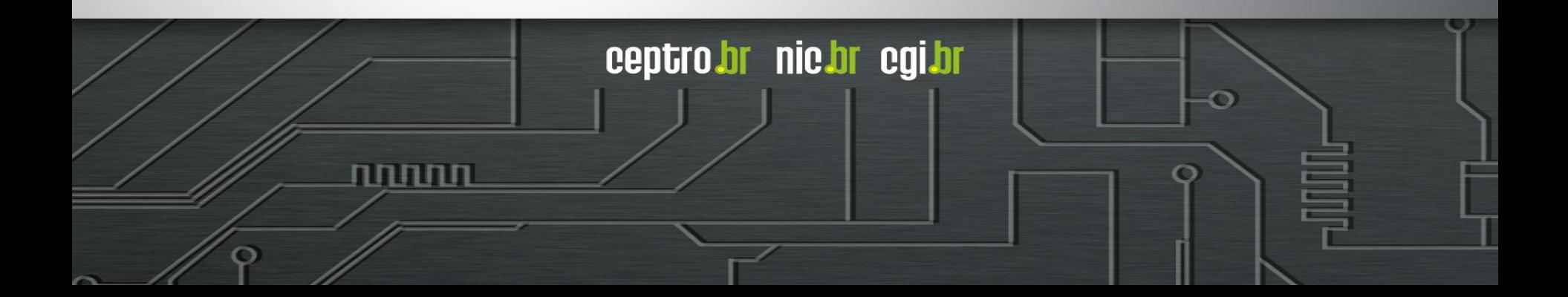

#### ● A área de redes é uma área

- Complexa
- Desafiadora
- Crítica

● Decisões precisam ser tomadas ○ De maneira rápida ○ Com inteligência

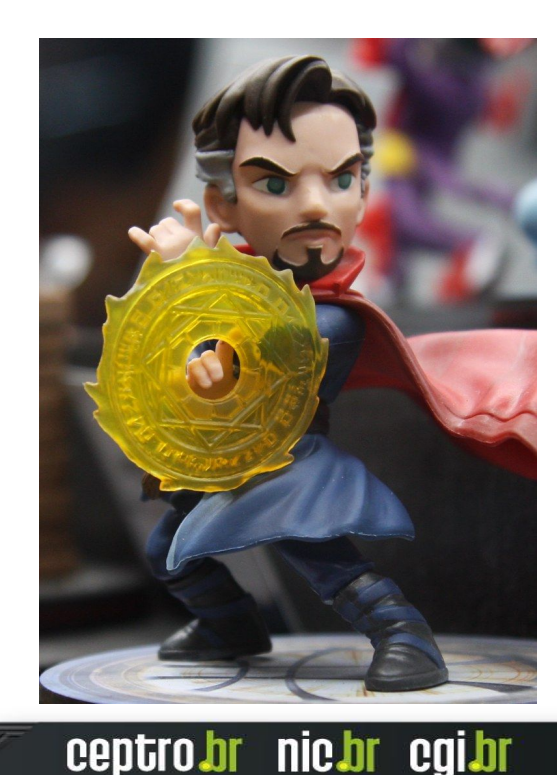

#### ● Mas nem todo super herói usa capa!!

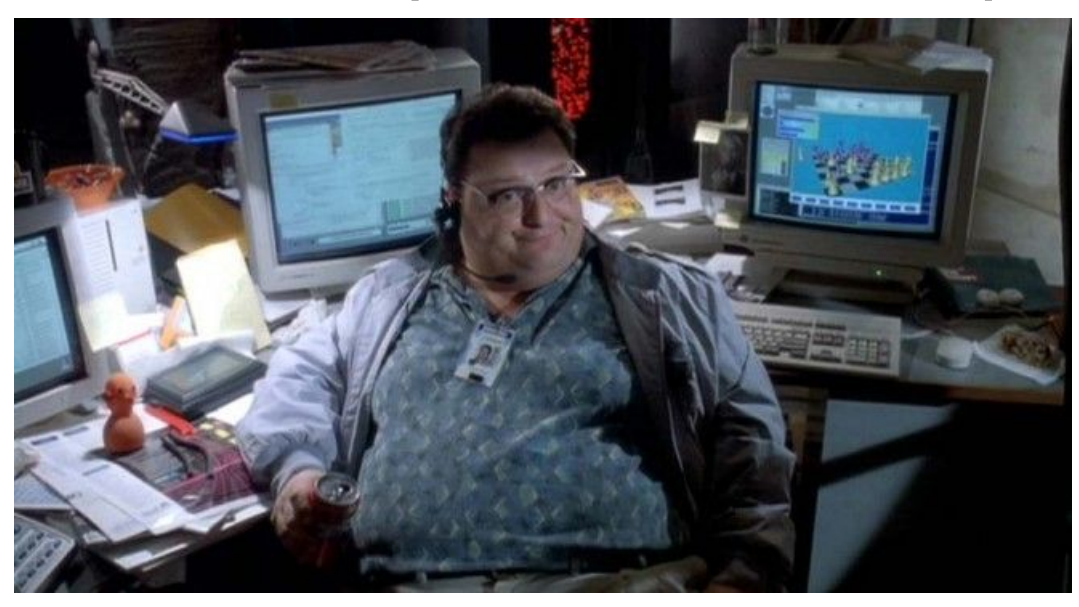

տատա

- Cenários problemáticos
	- Não consigo acessar determinado site
	- Muitos clientes estão sem acesso
	- Alguns clientes estão com a Internet lenta

- Ferramentas
	- Nos trazem informação
	- Nos ajudam na **tomada de decisão**
	- Resolvem alguns problemas simples
	- Ajudam a prever alguns cenários
- Mas elas não fazem tudo sozinhas!

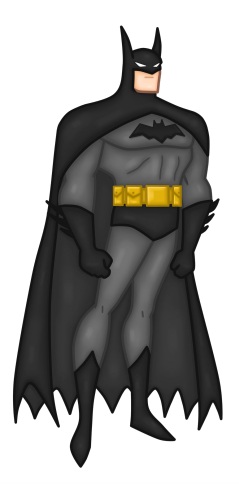

# *Ferramentas: Comandos Básicos*

### Conceito

ח הזה הז

- A Internet é formada por distintas rede interconectadas
- São mais de 100 mil redes
- Chamadas de Sistema Autônomo

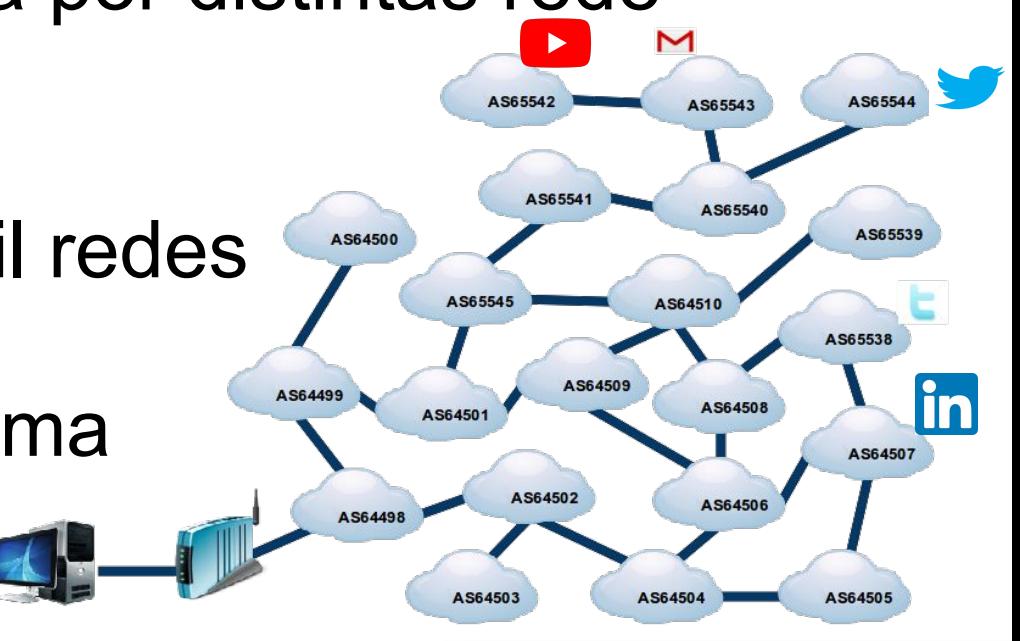

### Problema

● Determinada máquina não consegue se comunicar com outra?

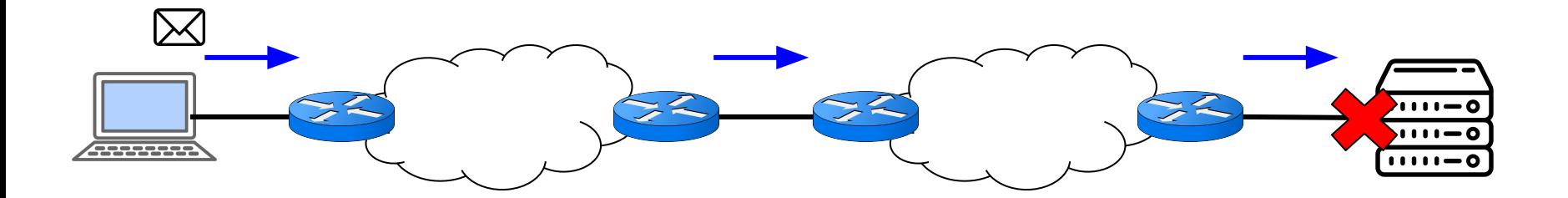

uuun

# Comando Ping

- Mensagem tipo ICMP ou ICMPv6
	- Echo Request e Echo Reply
	- Cuidado: Muitos bloqueiam!
- Serve para
	- Fazer um teste de conectividade simples.

הההחו

- Onde usar
	- Da sua máquina
	- De um Looking Glass

### Problema

● Determinada máquina não consegue se comunicar com outra?

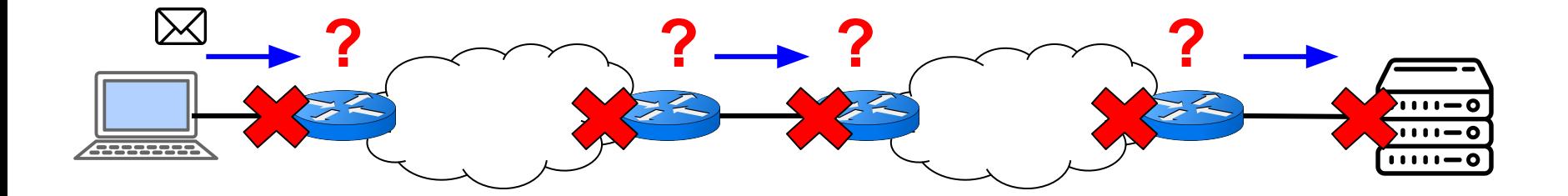

זההחה

### Comando Traceroute

#### ● Implementação mais comum

- Pacotes UDP, ICMP, IP
- Variando o TTL

#### ● Serve para

- Contar os saltos de um caminho
- Identificar uma falha de comunicação no meio do caminho

ההההו

ceptro.br nic.br cqi.br

### ● Onde usar

- Da sua máquina
- De um Looking Glass

### Problema

- Sem Conectividade?
	- Pode ser um problema de rota!
- O meu roteador aprendeu a rota no BGP?
- Olhar o Full Routing!!!

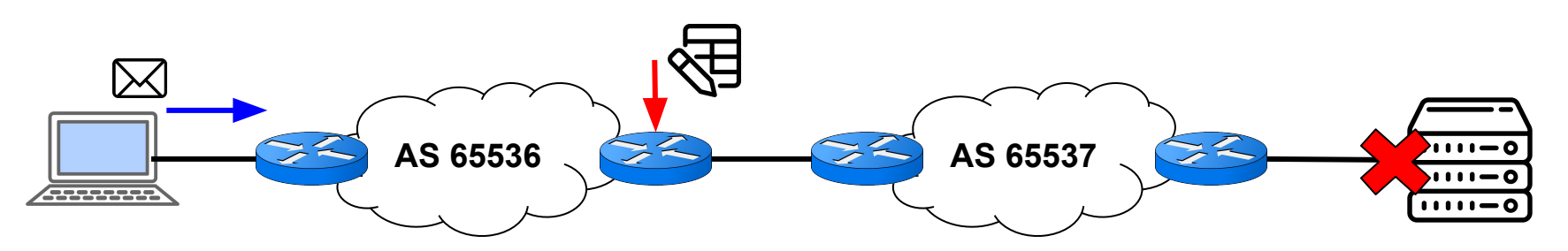

տոտո

- Também chamada de Expressão Regular
- A primeira vista assusta:

 $(([0-9a-fA-F]\{1,4\})$ ; $(7,7)\{0-9a-fA-F\}\{1,4\}$  $(([0-9a-fA-F]\{1,4\})$ ; $(1,$ 7}:|([0-9a-fA-F]{1,4}:){1,6}:[0-9a-fA-F]{1,4}|([0-9a-fA-F]{1,4}:) {1,5}(:[0-9a-fA-F]{1,4}){1,2}|([0-9a-fA-F]{1,4}:){1,4}(:[0-9a-fA -F]{1,4}){1,3}|([0-9a-fA-F]{1,4}:){1,3}(:[0-9a-fA-F]{1,4}){1,4}|( [0-9a-fA-F]{1,4}:){1,2}(:[0-9a-fA-F]{1,4}){1,5}|[0-9a-fA-F]{1,4  $\}$ :((:[0-9a-fA-F]{1,4}){1,6})|:((:[0-9a-fA-F]{1,4}){1,7}|:))

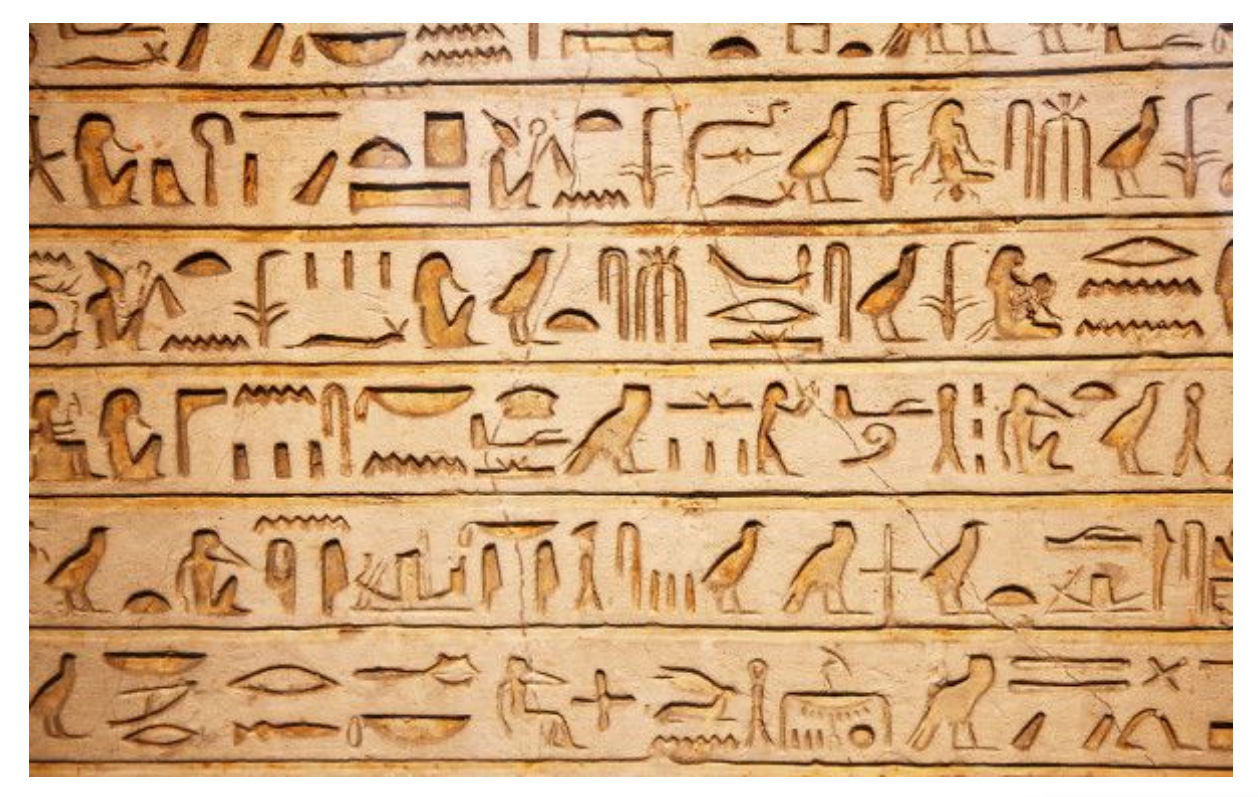

uuuu

#### ● Caracteres especiais

- **○ .**  significa qualquer carácter uma vez só
- **○ []** significa qualquer carácter listado dentro uma vez só

mmm

- **■ [0-9]**  um dígito só
- **■ [a-z]** uma letra minúscula só
- **■ [A-Z]**  uma letra maiúscula só
- **○ [^]**  significa negação de qualquer carácter listado
	- **[^0-9]** não pode ser dígito

#### ● Caracteres especiais

- \_ identifica espaço
- **○ |**  define um ou outro
- **○ ()**  agrupa parte da regex, divide em escopos
	- (IPv4) | (IPv6) procura a palavra IPv4 ou IPv6

הרהרהו

- Marcadores de posição
	- **○ ^**  marca o começo da linha
	- **○ \$** marca o fim de linha

● Quantificadores

○

- **● ?**  o que anteceder pode aparecer 0 ou 1 vez
	- $\circ$  A? vazio ou A
- **● \*** o que anteceder pode aparecer 0 ou mais vezes
	- $\circ$   $A^*$  vazio ou A ou AA ou AAA ou AAAA  $\ldots$
- **● +**  o que anteceder pode aparecer 1 ou mais vezes  $\circ$  A + - A ou AA ou AAA ou AAAA  $\ldots$

տտտա

- **● {}** o que anteceder é repetido a quantidade de vezes que estiver dentro
	- $\circ$  A{4} AAAA :  $A\{1,3\}$  A, AA, AAA

# Regex Prontas para BGP

- Comandos de visualização
	- Ex: sh ip bgp regexp ...
- Basta só mudar o seu ASN exemplo: AS 22548
	- **○ ^\$** Busca rotas criadas localmente (sem nada no AS Path) - **no meu roteador**
	- **○ \_22548\_** Busca todas as rotas que foram originadas no nosso AS e as que passaram por nós. - **no looking glass**

տտու

ceptro.br nic.br cqi.br

**○ \_22548\$** - Busca rotas originadas pelo nosso AS - **no looking glass**

# Regex Prontas para BGP

- Basta só mudar o seu ASN exemplo: AS 22548
	- **○ \_22548\_([0-9]+)\$** Busca rotas dos clientes em que o nosso AS é trânsito direto. - **no looking glass**
		- Se o cliente tiver prepend não vai funcionar
			- **● \_22548\_** nesse caso serve apesar de aparecer mais informações

ceptro.br nic.br cqi.br

● Regex também podem ajudar nas configurações! ○ Diminui a quantidade de linhas

# Looking Glass Públicos

- Roteador em outro AS/IX com comandos limitados
	- Ping
	- Traceroute
	- BGP (visualização e às vezes REGEX)

ההההו

- Conexão
	- Linha comando
	- Interface gráfica

# Looking Glass Públicos

- Lista de Looking Glasses públicos
	- [https://wiki.brasilpeeringforum.org/w/Looki](https://wiki.brasilpeeringforum.org/w/Looking_Glass) [ng\\_Glass](https://wiki.brasilpeeringforum.org/w/Looking_Glass)

הממחו

ceptro.br nic.br cgi.br

● Looking Glass IX.br ○ <https://lg.ix.br>

### Dúvidas?

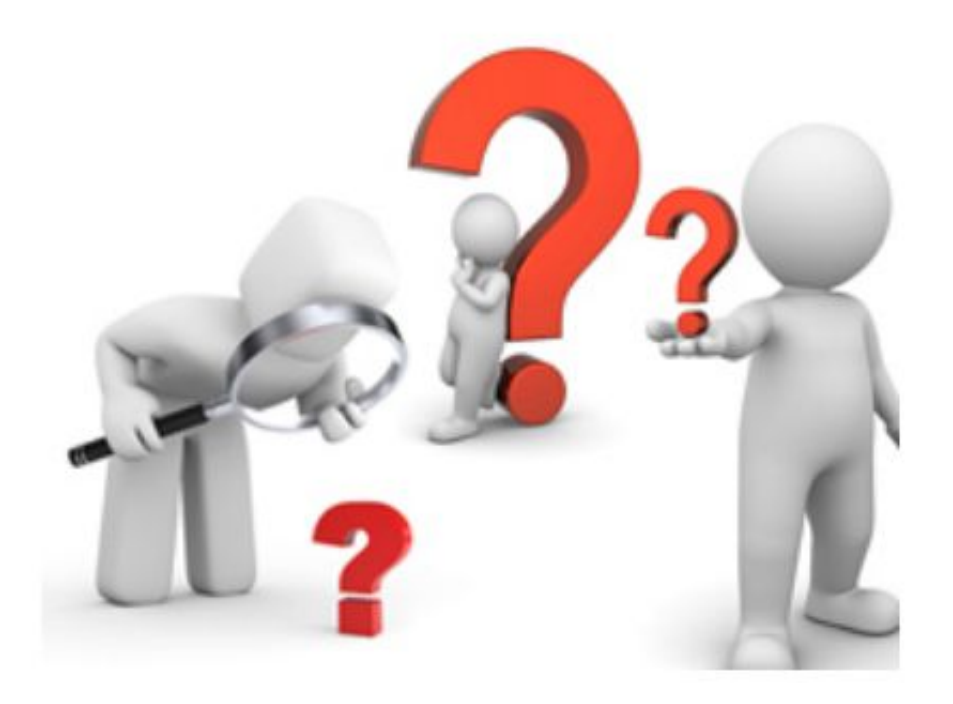

6

पापापाप